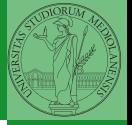

# <span id="page-0-0"></span>Sistemi Operativi<sup>1</sup>

Mattia Monga

Dip. di Informatica Universit`a degli Studi di Milano, Italia <mattia.monga@unimi.it>

a.a. 2017/18

1  $1_{\textcircled{q0}}$  2008–18 M. Monga. Creative Commons Attribuzione — Condividi allo stesso modo 4.0 Internazionale. <http://creativecommons.org/licenses/by-sa/4.0/deed.it>[..](#page-1-0) [I](#page-2-0)[mm](#page-0-0)[ag](#page-1-0)[ini](#page-2-0) [tra](#page-0-0)[tte d](#page-21-0)a [2] e da Wikipedia.

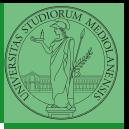

# <span id="page-1-0"></span>Lezione XV: Concorrenza

 $(10 \times 10^8 \times 10^8$ 

### <span id="page-2-0"></span>Concorrenza

- Concorrenza: run together & compete
- · Un processo non è piú un programma in esecuzione che può essere considerato in isolamento
- Non determinismo: il sistema nel suo complesso  $(P_1 + P_2 + \text{Scheduler})$  rimane deterministico, ma se si ignora lo scheduler le esecuzioni di  $P_1$  e  $P_2$  possono combinarsi in molto modi, con output del tutto differenti
- Sincronizzazione: si usano meccanismi (Peterson, TSL, semafori, monitor, message passing, . . . ) per imporre la combinazione voluta di  $P_1$  e  $P_2$

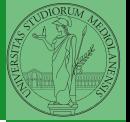

Bruschi Monga Re

[Concorrenza](#page-2-0)

# Processi (senza mem. condivisa)

```
int shared[2] = \{0, 0\};/* int clone(int (*fn)(void *).
           void * child state* int flags,
            void * ara):
* crea una copia del chiamante (con le caratteristiche
 * specificate da flags) e lo esegue partendo da fn */
if (clone(run, /* il nuovo processo esegue run(shared) */
          malloc(4096)+4096, /* lo stack del nuovo processo
                               * (cresce verso il basso!) */
          SIGCHLD. // in questo caso la clone è analoga alla fork
          shared) < 0}{
        perror("Errore nella creazione");exit(1);
}
if (clone(run, malloc(4096)+4096, SIGCHLD, shared) < 0){
        perror("Errore nella creazione");exit(1);
}
/* Isolati: ciascuno dei figli esegue 10 volte. */
/* Per il padre shared [0] e \textbf{sempre} 0 */
while(shared[0] == 0) {
        sleep(1);
        printf("Processo padre. s = \frac{\{d}{n}\}, shared[0]);
}
```
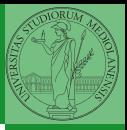

Bruschi Monga Re

#### [Concorrenza](#page-2-0)

# Processi (senza mem. condivisa)

```
int run(void * s){
         int* shared = (int*)s; // alias per comodit\'a
         while (shared[0] < 10) {
                  sleep(1);
                  printf("Processo figlio (\frac{1}{6}). s = \frac{1}{6}\n",
                          getpid(), shared[0]);
                  if (|(\text{shared}[0] \leq 10))printf("Corsa critica!!!!\n");
                           abort();
                  }
                  shared[0] += 1:
         }
         return 0;
}
```
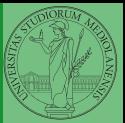

Bruschi Monga Re

### [Concorrenza](#page-2-0)

# Thread (con mem. condivisa)

```
int shared[2] = \{0, 0\}:
/* int clone(int (*fn)(void *)).
 * void *child stack.
 * int flags,
            void * arg);* crea una copia del chiamante (con le caratteristiche
 * specificate da flags) e lo esegue partendo da fn */
if (clone(run, /* il nuovo processo esegue run(shared) */
         malloc(4096)+4096, /* lo stack del nuovo processo
                              * (cresce verso il basso!) */
         CLONE_VM | SIGCHLD, // (virtual) memory condivisa
         shared) < 0}{
       perror("Errore nella creazione");exit(1);
}
if (clone(run, malloc(4096)+4096, CLONE_VM | SIGCHLD, shared) < 0){
       perror("Errore nella creazione");exit(1);
}
/* Memoria condivisa: i due figli nell'insieme eseguono 10 o
 * 11 volte: è possibile una corsa critica. Il padre
 * condivide shared[0] con i figli */
while(shared[0] < 10) {
       sleep(1):
       print("Processo padre. s = %d\nu". shared[0]):}
```
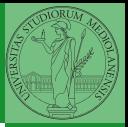

Bruschi Monga Re

### [Concorrenza](#page-2-0)

4日 1914年 1月 1日 1日 1日 1日 1日 1日 1日

# Thread (mutua esclusione con Peterson)

```
void enter_section(int process, int* turn, int* interested)
{
       int other = 1 - process:
       interested[process] = 1;
        *turn = process;
        while (*turn == process && interested[other]){
                printf("Busy waiting di %d\n", process);
        }
}
void leave_section(int process, int* interested)
{
       interested[process] = 0;
}
```
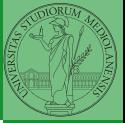

Bruschi Monga Re

### [Concorrenza](#page-2-0)

# Thread (mutua esclusione con Peterson)

{

```
int run(const int p, void* s)
        int* shared = (int*)s; // alias per comodità
        // Comma operator: https://en.wikipedia.org/wiki/Comma_operator
        while (enter section(p, &shared[1], &shared[2]), shared[0] < 10) {
                 sleep(1):
                 printf("Processo figlio (\frac{1}{d}). s = \frac{1}{d}\ln",
                        getpid(), shared[0]);
                 if (|(\text{shared}[0] \leq 10))printf("Corsa critica!!!!\n");
                         abort();
                 }
shared[0] += 1;
                 leave_section(p, &shared[2]);
         }
        leave section(p, &shared[2]);// il test nel while è dopo enter section
        return 0;
```
 $(0.292)$ 

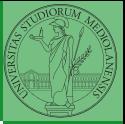

Bruschi Monga Re

### [Concorrenza](#page-2-0)

### Performance

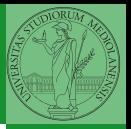

Bruschi Monga Re

[Concorrenza](#page-2-0)

293

\$ time ./threads-peterson > /tmp/output real 0m11.091s user 0m0.000s sys 0m0.089s \$ grep -c "Busy waiting" /tmp/output 92314477

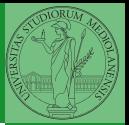

[Semafori](#page-9-0)

<span id="page-9-0"></span>Una variabile intera condivisa controllata da system call che interagiscono con lo scheduler:

> down decrementa, bloccando il chiamante se il valore corrente  $\grave{e}$  0; sem\_wait

up incrementa, rendendo ready altri processi precedentemente bloccati se il valore corrente è maggiore di 0; sem\_post

 $(0.19949)$ 

### Meccanismo di base

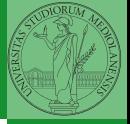

Bruschi Monga Re

[Semafori](#page-9-0)

statement1; statement2;

sem\_init( $&ss, 0, 0);$  // init a 0

statement1; up(&semaforo); down(&semaforo); statement2;

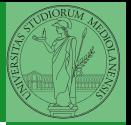

[Semafori](#page-9-0)

1 deve eseguire prima di B, A deve eseguire prima di 2. Come fareste?

statement1; statement2

statementA; statementB

 $100 \times 100 \times 100 \times 100$ 

## Mutua esclusione con semafori

```
void down(sem_t *s){
        if (sem\_wait(s) < 0){
                perror("Errore semaforo (down)");
                exit(1);}
}
void up(sem_t *s){
        if (sem\_post(s) < 0){
                perror("Errore semaforo (up)");
                ext(1);
        }
}
```
4日24日24日24日2 日 998 297

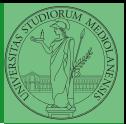

Bruschi Monga Re

[Semafori](#page-9-0)

## <span id="page-13-0"></span>Mutua esclusione con semafori

```
int shared = 0:
pthread_t p1, p2;
sem t ss:
void* run(void* s){
        while (down(&ss),
                shared (10) {
                 sleep(1);
                 printf("Processo thread (\gamma_p). s = \gamma_d \n\pi,
                         pthread_self(), shared);
                 if (!(shared < 10)){
                          printf("Corsa critica!!!!\n");
                          abort();
                 }
                 shared += 1;
                 up(&ss);
                 pthread_yield();
         }
        up(&ss);
        return NULL;
}
```
488848848888888898

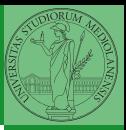

Bruschi Monga Re

[Semafori](#page-9-0)

# <span id="page-14-0"></span>POSIX threads

Lo standard POSIX specifica una serie di API per la programmazione concorrente chiamate pthread (su Linux saranno implementate tramite clone).

"multiparadigma": ci concentriamo sul modello a monitor, con mutex e condition variable. (Nota: i monitor sono costrutti specifici nel linguaggio, pthread usa il C, quindi p.es. l'incapsulamento dei dati va curato a mano)

299 pthread\_create(thread,attr,start\_routine,arg) pthread\_exit (status) pthread\_join (threadid,status) pthread\_mutex\_init (mutex,attr) pthread\_mutex\_lock (mutex) pthread\_mutex\_unlock (mutex) pthread\_cond\_init (condition,attr) pthread\_cond\_wait (condition,mutex) pthread\_cond\_signal (condition) pthread\_cond\_broadcast (condit[ion](#page-13-0)[\)](#page-15-0)

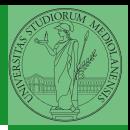

Bruschi Monga Re

[Concorrenza](#page-2-0)

// T1

Bruschi Monga Re

**[Sincronizzazione](#page-14-0)** con monitor pthreads

```
Tralasciando le inizializzazioni dei puntatori mutex e condition:
```
pthread\_mutex\_lock(mutex); // Acquisire il lock

```
while (!predicate) // fintantoch\'e la condizione \'e falsa
   pthread_cond_wait(condition, mutex); // block
pthread_mutex_unlock(mutex); // rilasciare il lock
// T2
// qualche thread rende vero il predicato cos\'{\i}
pthread_mutex_lock(mutex); // Acquisire il lock
predicate = TRUE;
pthread_cond_signal(condition); // e lo segnala
pthread_mutex_unlock(mutex); // rilasciare il lock
```
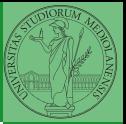

```
Sincronizzazione
con monitor
pthreads
```
Il mutex è necessario per sincronizzare il controllo della condizione, altrimenti

```
// T1
pthread_mutex_lock(mutex);
while (!predicate)
  //
  //
  pthread_cond_wait(condition, mutex)//
pthread_mutex_unlock(mutex);
                                     // T2
                                     //
                                     //
                                     predicate = TRUE;
                                     pthread_cond_signal(condition);
                                     //
```
401481481481 8 990 301

- Il produttore smette di produrre se il buffer è pieno e deve essere avvisato quando non lo è piú (può ricominciare a produrre)
- $\bullet$  Il consumatore smette di consumare se il buffer è vuoto e deve essere avvisato quando non lo è piú (può ricominciare a consumare)

4 0 2 302 302 3 3 4 5 2 3 4 5 4 5 6 7 8 9 9 9 0 2 3 6 7 8 9 9 9 10 2 3 6 7 8 9 9 9 10 2 3 6 7 8 9 9 10 2 3 6 7 8 9 9 10 2 3 6 7 8 9 9 9 10 2 3 6 7 8 9 9 9 10 2 3 6 7 8 9 9 9 10 2 3 6 7 8 9 9 9 10 2 3 6 7 8 9 9 9 9 10 2 3 6

2 condition variable: buffer pieno e buffer vuoto (ne servono due perché pieno  $\neq \neg$  vuoto)

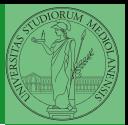

Bruschi Monga Re

### Produttore e consumatore

```
#define N 10
char* buffer[N];
int count = 0;
```
}

```
pthread_mutex_t lock = PTHREAD_MUTEX_INITIALIZER;
pthread_cond_t full = PTHREAD_COND_INITIALIZER;
pthread_cond_t empty = PTHREAD_COND_INITIALIZER;
```

```
void b_insert(char* o){
 pthread_mutex_lock(&lock);
```

```
while \text{(count == N) } pthread_cond_wait(\text{ifull}, \text{klock});
printf("Inserimento in buffer con %d\n", count);
buffer[count++] = o:
if \text{(count == 1) } pthread_cond_signal(\text{&empty});
```

```
pthread_mutex_unlock(&lock);
```
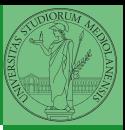

Bruschi Monga Re

```
40334833483383 8 990 303
```

```
void b remove(char** result){
 pthread_mutex_lock(&lock);
  while (count == 0) pthread_cond_wait(\&empty, \&lock);
 printf("Rimozione in buffer con %d\n", count);
  *result = buffer[-count];
  if (count == N-1) pthread_cond_signal(&full);
```
 $(0.10 \times 0.00)$   $(0.100 \times 0.00)$   $(0.100 \times 0.00)$   $(0.100 \times 0.00)$ 

```
pthread_mutex_unlock(&lock);
```
}

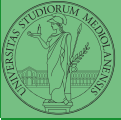

Bruschi Monga Re

### Produttore e consumatore

```
void* producer(void* nonusato){
    printf("Esecuzione del produttore\n");
  while (1){
    char* o = (char*)malloc(sizeof(char));
    printf("Ho prodotto %p\n", o);
    b_insert(o);
  }
}
void* consumer(void* nonusato){
    printf("Esecuzione del consumatore\n");
  while (1){
    char* o;
    b_remove(&o);
    free(o);
    printf("Ho consumato \sqrt[6]{p\cdot n}", o);
  }
}
```
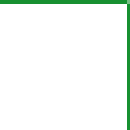

Bruschi Monga Re

**[Sincronizzazione](#page-14-0)** con monitor pthreads

4 8 305

### <span id="page-21-0"></span>Produttore e consumatore

```
int main(void){
    pthread_t p1, p2;
    pthread_create(&p1, NULL, consumer, NULL);
    pthread_create(&p2, NULL, producer, NULL);
    pthread_join(p1, NULL);
    pthread_join(p2, NULL);
 return 0;
}
```
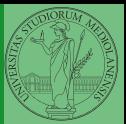

Bruschi Monga Re

**[Sincronizzazione](#page-14-0)** con monitor pthreads